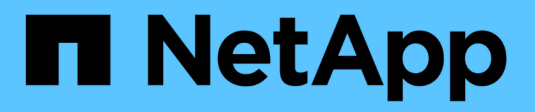

# **Gestire i cluster ONTAP**

Cloud Manager 3.8

NetApp March 25, 2024

This PDF was generated from https://docs.netapp.com/it-it/occm38/task\_discovering\_ontap.html on March 25, 2024. Always check docs.netapp.com for the latest.

# **Sommario**

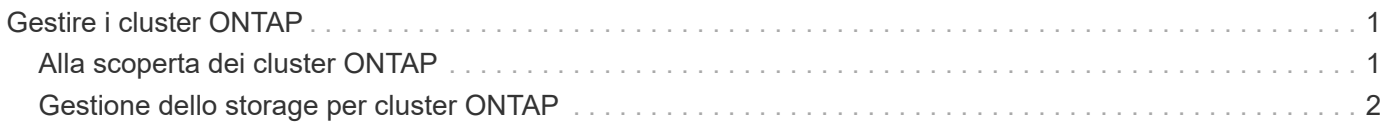

# <span id="page-2-0"></span>**Gestire i cluster ONTAP**

# <span id="page-2-1"></span>**Alla scoperta dei cluster ONTAP**

Cloud Manager è in grado di rilevare i cluster ONTAP nel tuo ambiente on-premise, in una configurazione di storage privato NetApp e nel cloud IBM. Il rilevamento di un cluster ONTAP consente di eseguire il provisioning dello storage, replicare i dati, eseguire il backup dei dati e tierare i dati cold da un cluster on-premise al cloud.

## **Di cosa hai bisogno**

• Un connettore installato in un cloud provider o on-premise.

Se si desidera eseguire il tiering dei dati cold nel cloud, è necessario esaminare i requisiti per il connettore in base alla posizione in cui si prevede di eseguire il tiering dei dati cold.

- ["Scopri di più sui connettori"](https://docs.netapp.com/it-it/occm38/concept_connectors.html)
- ["Passaggio da un connettore all'altro"](https://docs.netapp.com/it-it/occm38/task_managing_connectors.html)
- ["Scopri di più sul Cloud Tiering"](https://docs.netapp.com/it-it/occm38/concept_cloud_tiering.html)
- L'indirizzo IP di gestione del cluster e la password dell'account utente amministratore per aggiungere il cluster a Cloud Manager.

Cloud Manager rileva i cluster ONTAP utilizzando HTTPS. Se si utilizzano criteri firewall personalizzati, questi devono soddisfare i seguenti requisiti:

◦ L'host del connettore deve consentire l'accesso HTTPS in uscita attraverso la porta 443.

Se il connettore si trova nel cloud, tutte le comunicazioni in uscita sono consentite dal gruppo di sicurezza predefinito.

◦ Il cluster ONTAP deve consentire l'accesso HTTPS in entrata attraverso la porta 443.

Il criterio firewall predefinito "mgmt" consente l'accesso HTTPS in entrata da tutti gli indirizzi IP. Se questo criterio predefinito è stato modificato o se è stato creato un criterio firewall personalizzato, è necessario associare il protocollo HTTPS a tale criterio e abilitare l'accesso dall'host del connettore.

#### **Fasi**

- 1. Nella pagina ambienti di lavoro, fare clic su **Aggiungi ambiente di lavoro** e selezionare **ONTAP onpremise**.
- 2. Se richiesto, creare un connettore.

Per ulteriori informazioni, fare riferimento ai collegamenti riportati sopra.

3. Nella pagina **Dettagli cluster ONTAP**, inserire l'indirizzo IP di gestione del cluster, la password per l'account utente admin e la posizione del cluster.

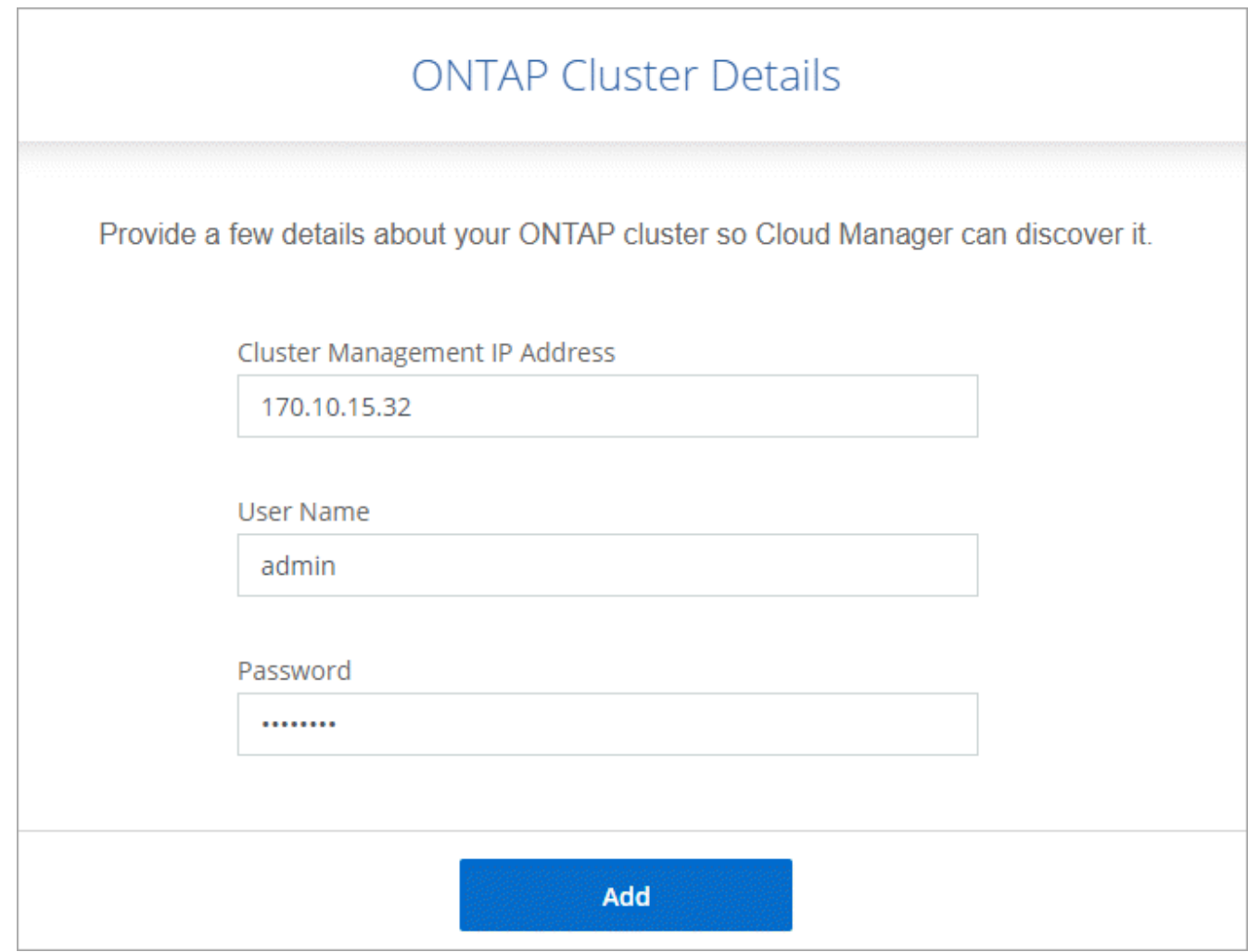

4. Nella pagina Dettagli, immettere un nome e una descrizione per l'ambiente di lavoro, quindi fare clic su **Go**.

### **Risultato**

Cloud Manager rileva il cluster. Ora puoi creare volumi, replicare i dati da e verso il cluster, configurare il tiering dei dati nel cloud, eseguire il backup dei volumi nel cloud e avviare System Manager per eseguire attività avanzate.

# <span id="page-3-0"></span>**Gestione dello storage per cluster ONTAP**

Dopo aver scoperto il cluster ONTAP da Cloud Manager, puoi aprire l'ambiente di lavoro per eseguire il provisioning e la gestione dello storage.

## **Creazione di volumi per cluster ONTAP**

Cloud Manager consente di eseguire il provisioning di volumi NFS, CIFS e iSCSI su cluster ONTAP.

### **Prima di iniziare**

I protocolli dati devono essere impostati sul cluster utilizzando System Manager o CLI.

#### **A proposito di questa attività**

È possibile creare volumi su aggregati esistenti. Non puoi creare nuovi aggregati da Cloud Manager.

**Fasi**

- 1. Nella pagina ambienti di lavoro, fare doppio clic sul nome del cluster ONTAP su cui si desidera eseguire il provisioning dei volumi.
- 2. Fare clic su **Add New Volume** (Aggiungi nuovo volume).
- 3. Nella pagina Create New Volume (Crea nuovo volume), inserire i dettagli del volume, quindi fare clic su **Create** (Crea).

Alcuni dei campi di questa pagina sono esplicativi. La seguente tabella descrive i campi per i quali potrebbero essere necessarie indicazioni:

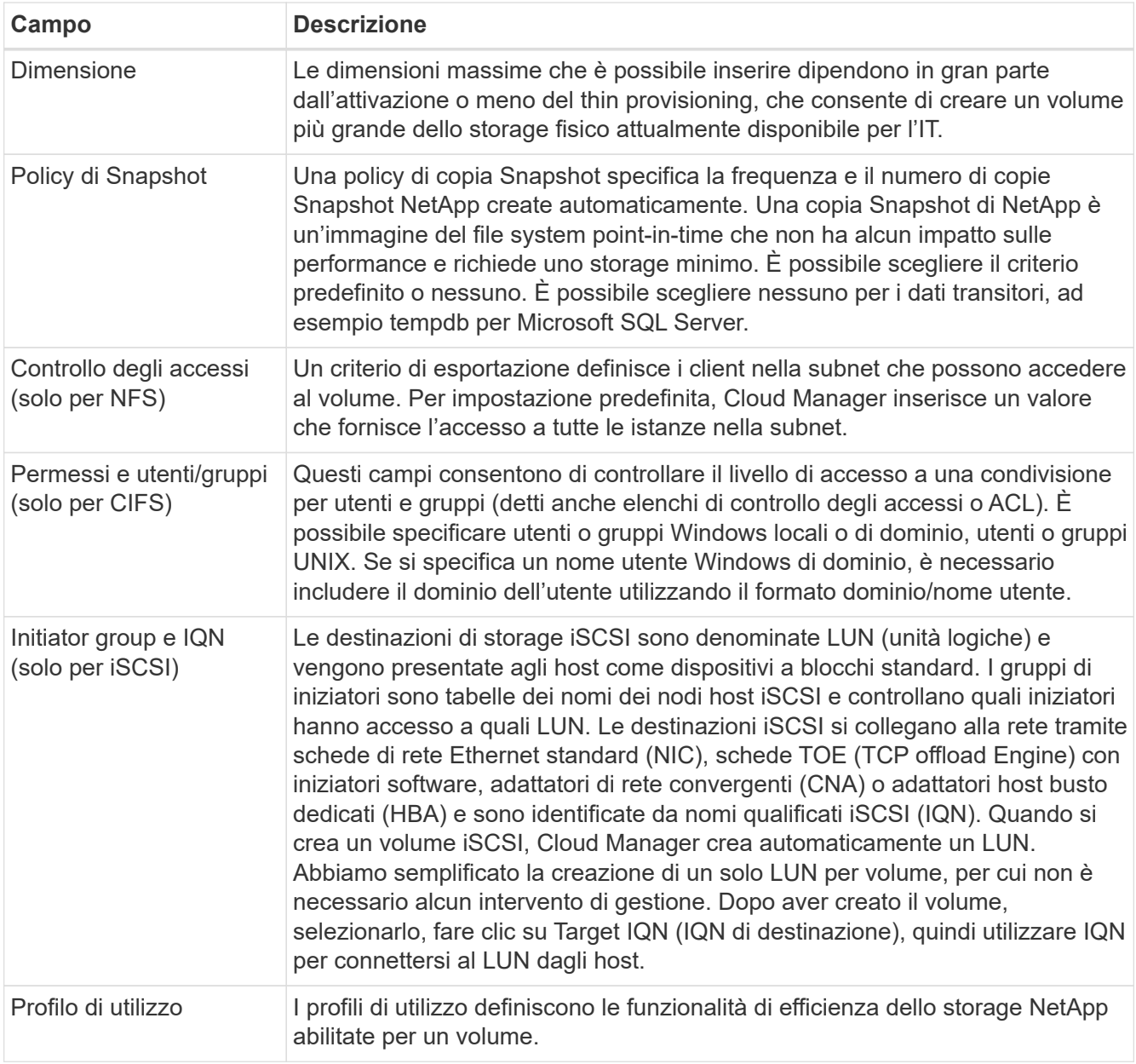

# **Replica dei dati**

Puoi replicare i dati tra sistemi Cloud Volumes ONTAP e cluster ONTAP scegliendo una replica dei dati una tantum, che può aiutarti a spostare i dati da e verso il cloud, o una pianificazione ricorrente, che può aiutarti con il disaster recovery o la conservazione a lungo termine.

["Fai clic qui per ulteriori dettagli"](https://docs.netapp.com/it-it/occm38/task_replicating_data.html).

# **Backup dei dati**

Puoi eseguire il backup dei dati dal tuo sistema ONTAP on-premise allo storage a oggetti a basso costo nel cloud utilizzando il servizio di backup su cloud di Cloud Manager. Questo servizio offre funzionalità di backup e ripristino per la protezione e l'archiviazione a lungo termine dei dati del cloud.

["Fai clic qui per ulteriori dettagli"](https://docs.netapp.com/it-it/occm38/task_backup_from_ontap.html).

## **Tiering dei dati nel cloud**

Estendi il tuo data center al cloud attraverso il tiering automatico dei dati inattivi dai cluster ONTAP allo storage a oggetti.

["Fai clic qui per ulteriori dettagli"](https://docs.netapp.com/it-it/occm38/concept_cloud_tiering.html).

### **Informazioni sul copyright**

Copyright © 2024 NetApp, Inc. Tutti i diritti riservati. Stampato negli Stati Uniti d'America. Nessuna porzione di questo documento soggetta a copyright può essere riprodotta in qualsiasi formato o mezzo (grafico, elettronico o meccanico, inclusi fotocopie, registrazione, nastri o storage in un sistema elettronico) senza previo consenso scritto da parte del detentore del copyright.

Il software derivato dal materiale sottoposto a copyright di NetApp è soggetto alla seguente licenza e dichiarazione di non responsabilità:

IL PRESENTE SOFTWARE VIENE FORNITO DA NETAPP "COSÌ COM'È" E SENZA QUALSIVOGLIA TIPO DI GARANZIA IMPLICITA O ESPRESSA FRA CUI, A TITOLO ESEMPLIFICATIVO E NON ESAUSTIVO, GARANZIE IMPLICITE DI COMMERCIABILITÀ E IDONEITÀ PER UNO SCOPO SPECIFICO, CHE VENGONO DECLINATE DAL PRESENTE DOCUMENTO. NETAPP NON VERRÀ CONSIDERATA RESPONSABILE IN ALCUN CASO PER QUALSIVOGLIA DANNO DIRETTO, INDIRETTO, ACCIDENTALE, SPECIALE, ESEMPLARE E CONSEQUENZIALE (COMPRESI, A TITOLO ESEMPLIFICATIVO E NON ESAUSTIVO, PROCUREMENT O SOSTITUZIONE DI MERCI O SERVIZI, IMPOSSIBILITÀ DI UTILIZZO O PERDITA DI DATI O PROFITTI OPPURE INTERRUZIONE DELL'ATTIVITÀ AZIENDALE) CAUSATO IN QUALSIVOGLIA MODO O IN RELAZIONE A QUALUNQUE TEORIA DI RESPONSABILITÀ, SIA ESSA CONTRATTUALE, RIGOROSA O DOVUTA A INSOLVENZA (COMPRESA LA NEGLIGENZA O ALTRO) INSORTA IN QUALSIASI MODO ATTRAVERSO L'UTILIZZO DEL PRESENTE SOFTWARE ANCHE IN PRESENZA DI UN PREAVVISO CIRCA L'EVENTUALITÀ DI QUESTO TIPO DI DANNI.

NetApp si riserva il diritto di modificare in qualsiasi momento qualunque prodotto descritto nel presente documento senza fornire alcun preavviso. NetApp non si assume alcuna responsabilità circa l'utilizzo dei prodotti o materiali descritti nel presente documento, con l'eccezione di quanto concordato espressamente e per iscritto da NetApp. L'utilizzo o l'acquisto del presente prodotto non comporta il rilascio di una licenza nell'ambito di un qualche diritto di brevetto, marchio commerciale o altro diritto di proprietà intellettuale di NetApp.

Il prodotto descritto in questa guida può essere protetto da uno o più brevetti degli Stati Uniti, esteri o in attesa di approvazione.

LEGENDA PER I DIRITTI SOTTOPOSTI A LIMITAZIONE: l'utilizzo, la duplicazione o la divulgazione da parte degli enti governativi sono soggetti alle limitazioni indicate nel sottoparagrafo (b)(3) della clausola Rights in Technical Data and Computer Software del DFARS 252.227-7013 (FEB 2014) e FAR 52.227-19 (DIC 2007).

I dati contenuti nel presente documento riguardano un articolo commerciale (secondo la definizione data in FAR 2.101) e sono di proprietà di NetApp, Inc. Tutti i dati tecnici e il software NetApp forniti secondo i termini del presente Contratto sono articoli aventi natura commerciale, sviluppati con finanziamenti esclusivamente privati. Il governo statunitense ha una licenza irrevocabile limitata, non esclusiva, non trasferibile, non cedibile, mondiale, per l'utilizzo dei Dati esclusivamente in connessione con e a supporto di un contratto governativo statunitense in base al quale i Dati sono distribuiti. Con la sola esclusione di quanto indicato nel presente documento, i Dati non possono essere utilizzati, divulgati, riprodotti, modificati, visualizzati o mostrati senza la previa approvazione scritta di NetApp, Inc. I diritti di licenza del governo degli Stati Uniti per il Dipartimento della Difesa sono limitati ai diritti identificati nella clausola DFARS 252.227-7015(b) (FEB 2014).

#### **Informazioni sul marchio commerciale**

NETAPP, il logo NETAPP e i marchi elencati alla pagina<http://www.netapp.com/TM> sono marchi di NetApp, Inc. Gli altri nomi di aziende e prodotti potrebbero essere marchi dei rispettivi proprietari.